# Python for Data and Text Mining

 $\bullet\bullet\bullet$ 

Mohammed Shameer Iqbal [bit.ly/smu-talk-2](http://bit.ly/smu-talk-2) <http://bit.ly/smu-files-2>

# Agenda

- Fetching data and clean up:
	- OS module
	- CSV module
	- Re module

#### ● Matrix manipulation

- NumPy and SciPy
- PIL

#### ● Data manipulation and Visualization:

- Pandas
- Matplotlib and Plotly

# OS module

Provides cross-platform libraries

- os.getcwd()
- os.listdir()
- $\bullet$  os.walk()
- os.popen()
- os.mkdir()
- os.rmdir()

## CSV library

● import csv

```
with open("numbers.csv") as f:
r = \text{csv}.\text{reader}(f) for row in r:
      print row
```
### Re module

Powerful regular expression (regex) library

- You specify a pattern by using pre-defined grammar
- Search for the pattern in text and find them

#### Exercise 1

- 1. Use os library to run ping command and parse the logs to get Average ping time
- 2. Read apache log file and parse the information to get IP address and time stamp
- 3. Write the results to a csv file

# Numpy Library

- *●* "NumPy is the fundamental package for scientific computing with Python. It contains among other things:
	- *○* a powerful N-dimensional array object
	- *○* sophisticated (broadcasting) functions
	- *○* tools for integrating C/C++ and Fortran code
	- *○* useful linear algebra, Fourier transform, and random number capabilities"

● Reference: <https://www.numpy.org/>

# Numpy - Usage

- import numpy as np
- You can create arrays in many ways:
	- $o$  a = np.array( $[2, 3, 4]$ )
	- $o$  a = np.zeros( $[3,3]$ )
	- $o$  a = np.arange(15).reshape(3,5)
- Shape property gives shape (or dimensions) of the array
- We can perform array-wise operations

 $0$  a = 3 \* a

# Numpy Indexing and Slicing

● Indexing and slicing is similar to list except we should be careful about the dimensions

 $o$  aa = np.arange(15).reshape(3,5) print $(aa[0,0])$ print(aa[0]) print(aa $[0, :]$ ) print $(aa[:,2])$ 

# Numpy - Shape Manipulation

● We can shape the arrays if the requested shape still contains the same amount of elements. For instance, we cannot reshape a (3,5) array into (5,2)

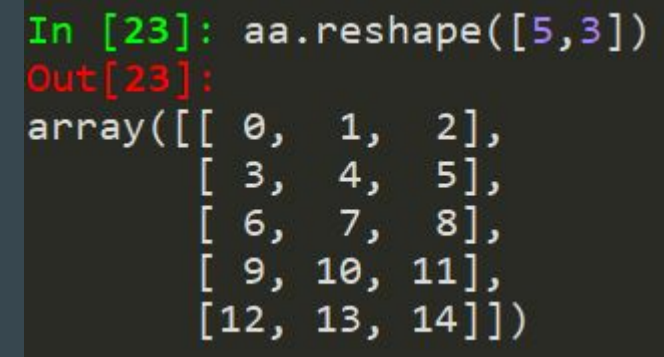

# Numpy - Combining arrays

- vstack and hstack are used to combine two arrays along vertical and horizontal axis respectively
	- $O$  a = np.floor(10\*np.random.random( $[2,3]$ ))

 $b = np簡$  floor(10\*np.random.random( $[2,3]$ )) print(np.vstack((a,b))) print(np.hstack((a,b)))

#### Images

- How would you store images?
- How do you handle colours?
- How many dimensions would we need?
- Can matrices be used to store images?

#### Exercise 2

- 1. Create a random matrix of size [5, 5]
- 2. Open an image from folder images and display it in console
- 3. Concatenate 10 images side by side and create one image
- 4. Combine two images using array masks:

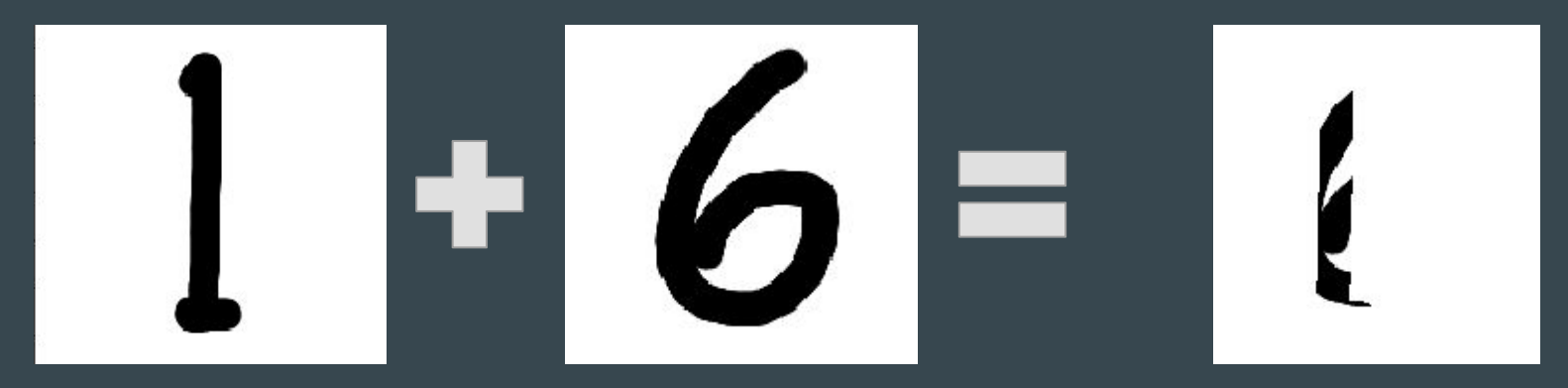

#### Pandas

"pandas is an open source, BSD-licensed library providing high-performance, easy-to-use data structures and data analysis tools for the Python programming language."

Documentation: <https://pandas.pydata.org/pandas-docs/stable/>

Workshop content was adapted from this talk:

<https://www.youtube.com/watch?v=5JnMutdy6Fw>

<https://github.com/brandon-rhodes/pycon-pandas-tutorial>

#### Pandas Series and Dataframe

- A Series is a one-dimensional object that can hold any data type such as integers, floats and strings.
- A DataFrame is a two dimensional object that can have columns with potential different types.

#### Pandas Dataframe

- We can create data frames from different source types
	- CSV
	- Python objects
	- Databases